Муниципальное бюджетное общеобразовательное учреждение «Кзыл-Ярская средняя общеобразовательная школа имени Ф.Г. Яруллина» Бавлинского муниципального района Республики Татарстан

> Принято Педагогическим советом протокол от  $31.08.21$  roga No  $\angle$  $\frac{1000 \text{ A}}{1000 \text{ A}}$  по в действие приказом от<br> $\frac{1090 \text{ A}}{1000 \text{ A}}$  года №  $\frac{1000 \text{ A}}{1000 \text{ A}}$  года №  $\frac{1000 \text{ A}}{1000 \text{ A}}$ Аминова А.А.

Рабочая программа по внеурочной деятельности «Творческие задания в среде программирования «Scratch»

Составитель: Залеева Ландыш Равилевна (учитель информатики)

«Согласовано» Хафизова Г.Х./ Заместитель директора по УР «Рассмотрено» На заседании МО, протокол от 27.08.21 № Руководитель Центра цифрового и гуманитарного профилей / Залеева Л.Р./ «Точка роста»

2021 год

## **Планируемые результаты изучения программы**

### *В основном формируются и получают развитие метапредметные результаты, такие как:*

- умение самостоятельно планировать пути достижения целей, осознанно выбирать наиболее эффективные способы решения учебных и познавательных задач;
- умение соотносить свои действия с планируемыми результатами, осуществлять контроль своей деятельности в процессе достижения результата;
- умение оценивать правильность выполнения учебной задачи, собственные возможности ее решения;
- умение создавать, применять и преобразовывать знаки и символы, модели и схемы для решения учебных и познавательных задач;
- владение основами самоконтроля, самооценки, принятия решений и осуществления осознанного выбора в учебной и познавательной деятельности;
- умение организовывать учебное сотрудничество и совместную деятельность с учителем и сверстниками; работать индивидуально и в группе;
- формирование и развитие компетентности в области использования информационно- коммуникационных технологий.

*Вместе с тем вносится существенный вклад в развитие личностных результатов, таких как:*

- формирование ответственного отношения к учению;
- формирование коммуникативной компетентности в общении и сотрудничестве со сверстниками, детьми старшего и младшего возраста, взрослыми в процессе образовательной, творческой и других видов деятельности.

## *В части развития предметных результатов наибольшее влияние изучение курса оказывает на:*

- формирование умений формализации и структурирования информации, умения выбирать способ представления данных в соответствии с поставленной задачей с использованием соответствующих программных средств обработки данных;
- формирование навыков и умений безопасного и целесообразного поведения при работе с компьютерными программами и в Интернете, умения соблюдать нормы информационной этики и права.

## *Регулятивные универсальные учебные действия*

## *Обучающийся научится:*

- целеполаганию, включая постановку новых целей, преобразование практической задачи в познавательную;
- самостоятельно анализировать условия достижения цели на основе учета выделенных учителем ориентиров действия в новом учебном материале;
- планировать пути достижения целей;
- уметь самостоятельно контролировать свое время и управлять им.

### *Коммуникативные универсальные учебные действия*

### *Обучающийся научится:*

- устанавливать и сравнивать разные точки зрения, прежде чем принимать решения и делать выбор;
- аргументировать свою точку зрения, спорить и отстаивать свою позицию не враждебным для оппонентов образом;
- задавать вопросы, необходимые для организации собственной деятельности и сотрудничества с партнером;
- осуществлять взаимный контроль и оказывать в сотрудничестве необходимую взаимопомощь.

### *Познавательные универсальные учебные действия*

*Обучающийся научится:*

- создавать и преобразовывать модели и схемы для решения задач;
- осуществлять выбор наиболее эффективных способов решения задач в зависимости от конкретных условий;
- давать определение понятиям;
- устанавливать причинно-следственные связи;
- осуществлять логическую операцию установления родовидовых отношений, ограничение понятия;
- обобщать понятия осуществлять логическую операцию перехода от видовых признаков к родовому понятию, от понятия с меньшим объемом к понятию с большим объемом;
- строить логическое рассуждение, включающее установление причинно-следственных связей.

## **Содержание программы**

# **Введение (2 часа)**

Знакомство со средой Скретч. Понятие спрайта и объекта. Создание и редактирование спрайтов и фонов для сцены. Пользуемся помощью Интернета. Поиск, импорт и редакция спрайтов и фонов из Интернет.

# *2. Управление спрайтами (5 часов)*

Управление спрайтами: команды Идти, Повернуться на угол, Опустить перо, Поднять перо, Очистить.

Координатная плоскость. Точка отсчета, оси координат, единица измерения расстояния, абсцисса и ордината. Навигация в среде Скретч. Определение координат спрайта. Команда Идти в точку с заданными координатами.

Создание проекта «Кругосветное путешествие Магеллана». Команда Плыть в точку с заданными координатами. Режим презентации.

# *3. Основные приемы программирования (23 часа)*

Понятие цикла. Команда Повторить. Рисование узоров и орнаментов.

Конструкция Всегда. Создание проектов «Берегись автомобиля!» и «Гонки по вертикали». Команда Если край, оттолкнуться. Ориентация по компасу. Управление курсом движения. Команда Повернуть в направлении. Проект «Полет самолета»

Спрайты меняют костюмы. Анимация. Создание проектов «Осьминог», «Девочка, прыгающая через скакалку» и «Бегущий человек». Создание мультипликационного сюжета

«Кот и птичка». Создание мультипликационного сюжета с Кот и птичка» (продолжение). Соблюдение условий. Сенсоры. Блок Если. Управляемый стрелками спрайт. Создание коллекции игр: «Лабиринт», «Кружащийся котенок». Пополнение коллекции игр: «Опасный лабиринт».

Составные условия. Проекты «Хождение по коридору», «Слепой кот», «Тренажер памяти»

Датчик случайных чисел. Проекты «Разноцветный экран», «Хаотичное движение»,

«Кошки-мышки», «Вырастим цветник».

Циклы с условием. Проект «Будильник».

Запуск спрайтов с помощью мыши и клавиатуры. Проекты «Переодевалки» и

«Дюймовочка».

Самоуправление спрайтов. Обмен сигналами. Блоки Передать сообщение и Когда я получу сообщение. Проекты «Лампа» и «Диалог». Доработка проектов «Магеллан»,

«Лабиринт». Датчики. Проекты «Котенок-обжора», «Презентация».

Переменные. Их создание. Использование счетчиков. Проект «Голодный кот».

Ввод переменных. Проект «Цветы». Доработка проекта «Лабиринт» — запоминание имени лучшего игрока.

Ввод переменных с помощью рычажка. Проекты «Цветы» (вариант 2), «Правильные многоугольники.

Список как упорядоченный набор однотипной информации. Создание списков.

Добавление и удаление элементов, Проекты «Гадание», «Назойливый собеседник» Поиграем со словами. Строковые константы и

переменные, Операции со строками Создание игры «Угадай слово»

Создание тестов — с выбором ответа и без

# *4. Создание проектов (5 часов)*

Создание проектов по собственному замыслу

Регистрация в Скретч-сообществе. Публикация проектов в Сети

# **Тематическое планирование**

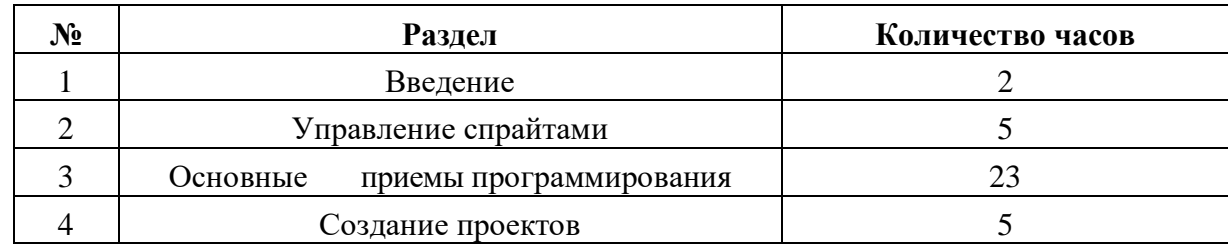

# **Календарно-тематическое планирование**

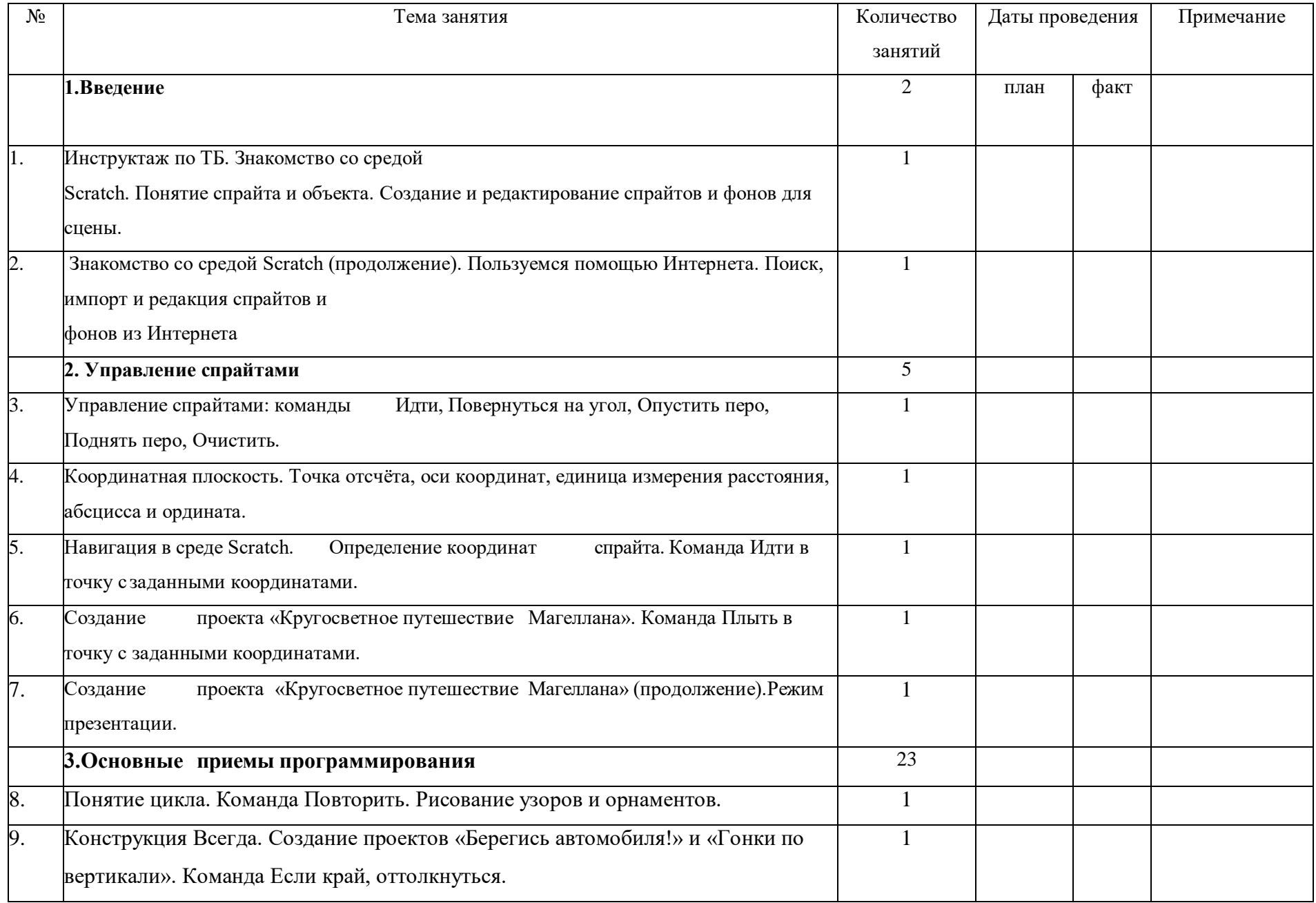

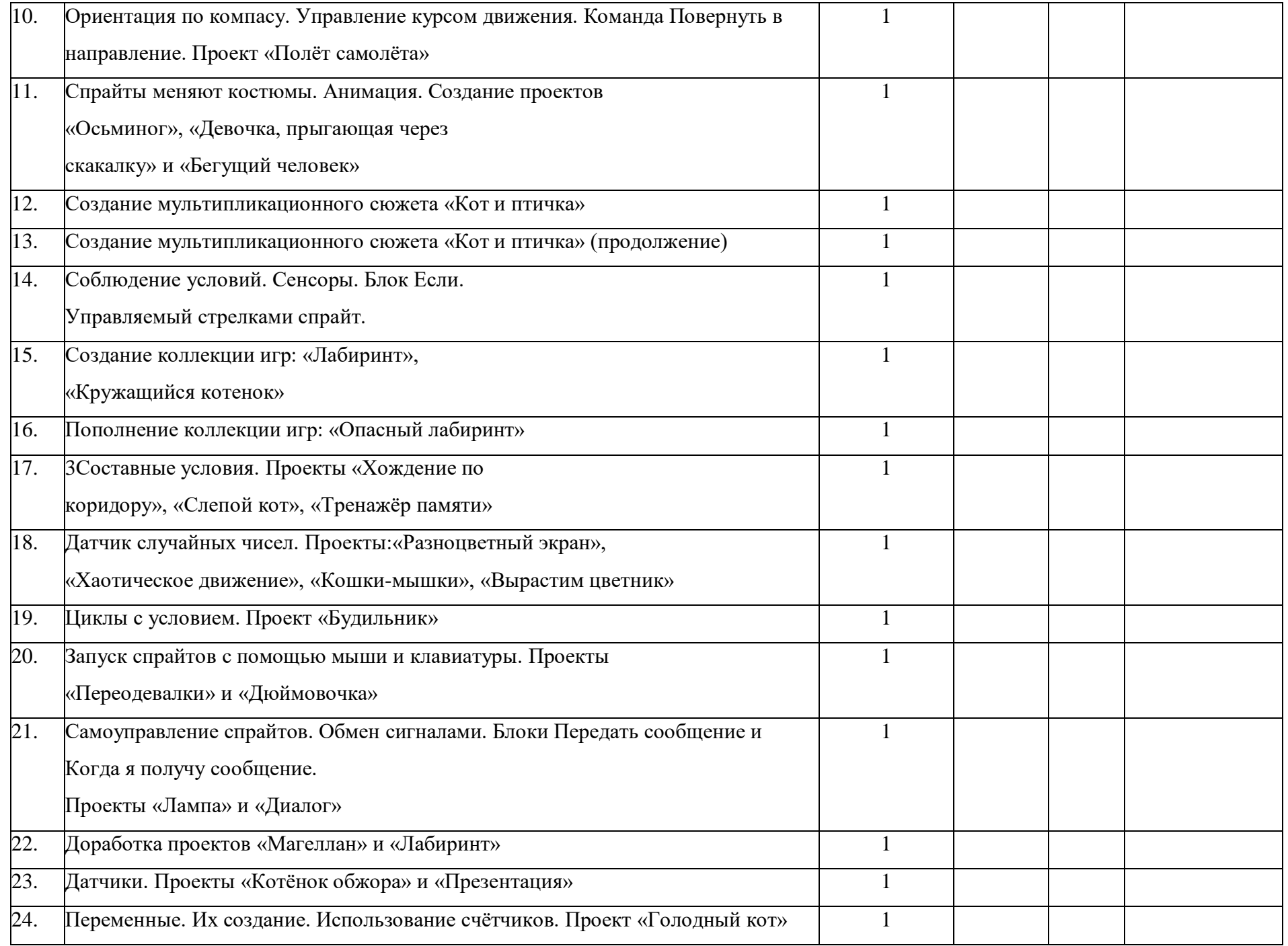

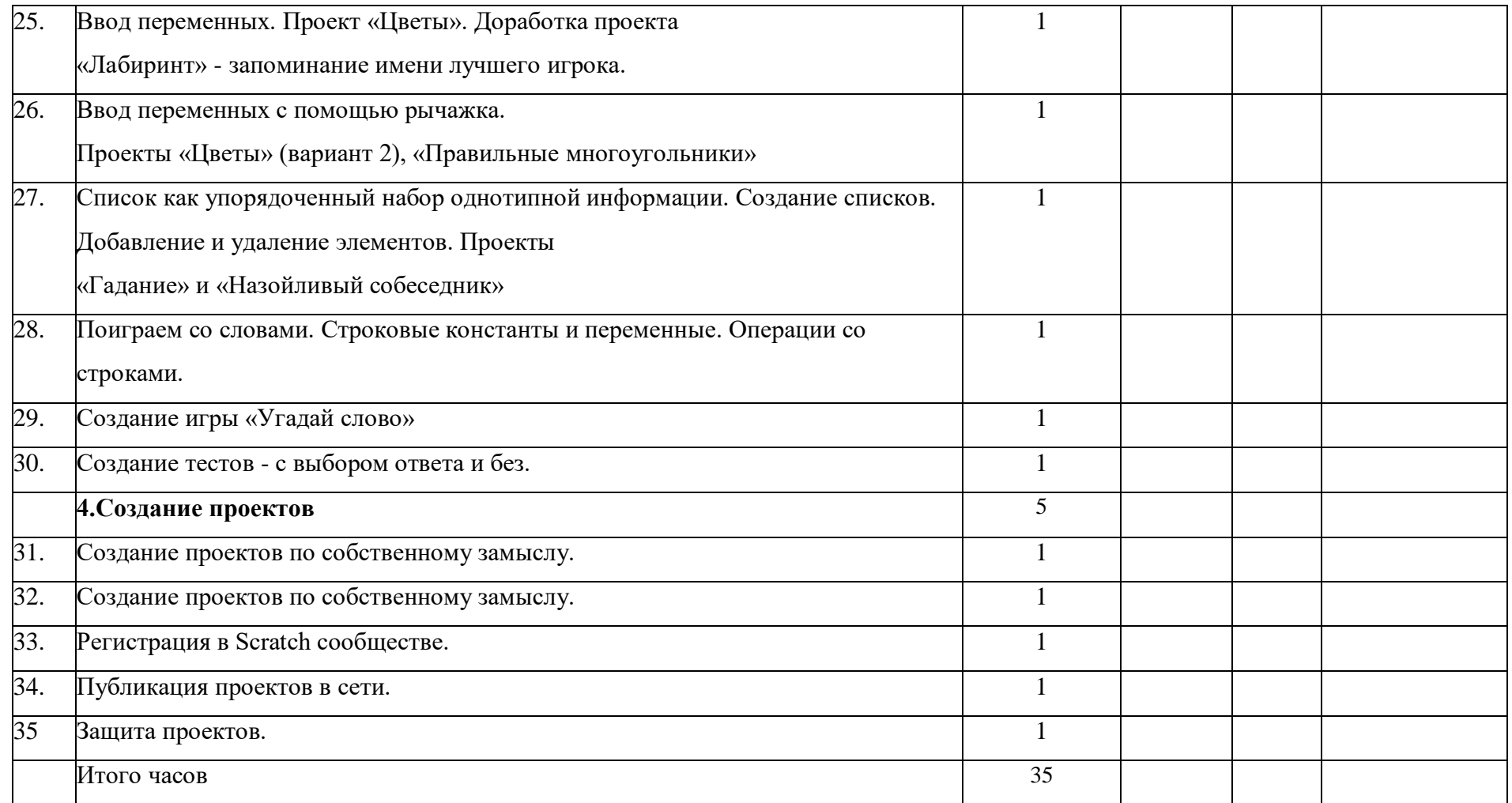